## Package 'BCClong'

June 24, 2024

Type Package

Title Bayesian Consensus Clustering for Multiple Longitudinal Features Version 1.0.3

Maintainer Zhiwen Tan <21zt9@queensu.ca>

Description It is very common nowadays for a study to collect multiple features and appropriately integrating multiple longitudinal features simultaneously for defining individual clusters becomes increasingly crucial to understanding population heterogeneity and predicting future outcomes. 'BCClong' implements a Bayesian consensus clustering (BCC) model for multiple longitudinal features via a generalized linear mixed model. Compared to existing packages, several key features make the 'BCClong' package appealing: (a) it allows simultaneous clustering of mixed-type (e.g., continuous, discrete and categorical) longitudinal features, (b) it allows each longitudinal feature to be collected from different sources with measurements taken at distinct sets of time points (known as irregularly sampled longitudinal data), (c) it relaxes the assumption that all features have the same clustering structure by estimating the feature-specific (local) clusterings and consensus (global) clustering.

License MIT + file LICENSE

**Depends** R  $(>= 3.5.0)$ 

Imports cluster, coda, ggplot2, graphics, label.switching, LaplacesDemon, lme4, MASS, mclust, MCMCpack, mixAK, mvtnorm, nnet,  $\text{Rcpp}$  ( $>= 1.0.9$ ),  $\text{Rmpfr}$ , stats, truncdist, abind, gridExtra

Suggests cowplot, joineRML, knitr, rmarkdown, survival, survminer, testthat  $(>= 3.0.0)$ 

LinkingTo Rcpp, RcppArmadillo

VignetteBuilder knitr

Config/testthat/edition 3

Encoding UTF-8

RoxygenNote 7.3.1

#### <span id="page-1-0"></span>NeedsCompilation yes

Author Zhiwen Tan [aut, cre], Zihang Lu [ctb], Chang Shen [ctb]

Repository CRAN

Date/Publication 2024-06-24 00:00:02 UTC

### Contents

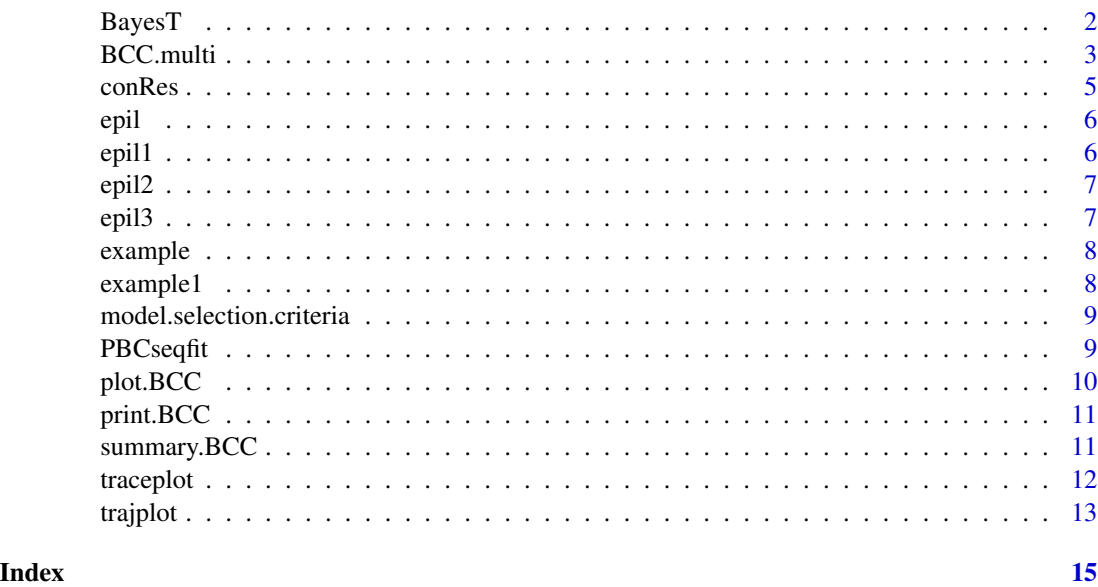

BayesT *Goodness of fit.*

#### Description

This function assess the model goodness of fit by calculate the discrepancy measure T(bm(y), bm(Theta)) with following steps (a) Generate T.obs based on the MCMC samples (b) Generate T.rep based on the posterior distribution of the parameters (c) Compare T.obs and T.rep, and calculate the P values.

#### Usage

BayesT(fit)

#### Arguments

fit an objective output from BCC.multi() function

#### <span id="page-2-0"></span>BCC.multi 3

#### Value

Returns a dataframe with length equals to 2 that contains observed and predict value

#### Examples

```
#import data
data(example)
fit.BCC <- example
BayesT(fit.BCC)
```
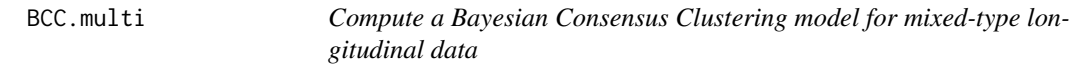

#### Description

This function performs clustering on mixed-type (continuous, discrete and categorical) longitudinal markers using Bayesian consensus clustering method with MCMC sampling

#### Usage

```
BCC.multi(
  mydat,
  id,
  time,
  center = 1,
  num.cluster,
  formula,
  dist,
  alpha.common = 0,
  initials = NULL,
  sigma.sq.e.common = 1,
 hyper.par = list(delta = 1, a.star = 1, b.star = 1, aa0 = 0.001, bb0 = 0.001, cc0 =
    0.001, ww0 = 0, vv0 = 1000, dd0 = 0.001, rr0 = 4, RR0 = 3),
  c.ga.tunning = NULL,
  c.theta.tunning = NULL,
  adaptive.tunning = 0,
  tunning.freq = 20,
  initial.cluster.membership = "random",
  input.initial.local.cluster.membership = NULL,
  input.initial.global.cluster.membership = NULL,
  seed.initial = 2080.
  burn.in,
  thin,
  per,
  max.iter
)
```
#### Arguments

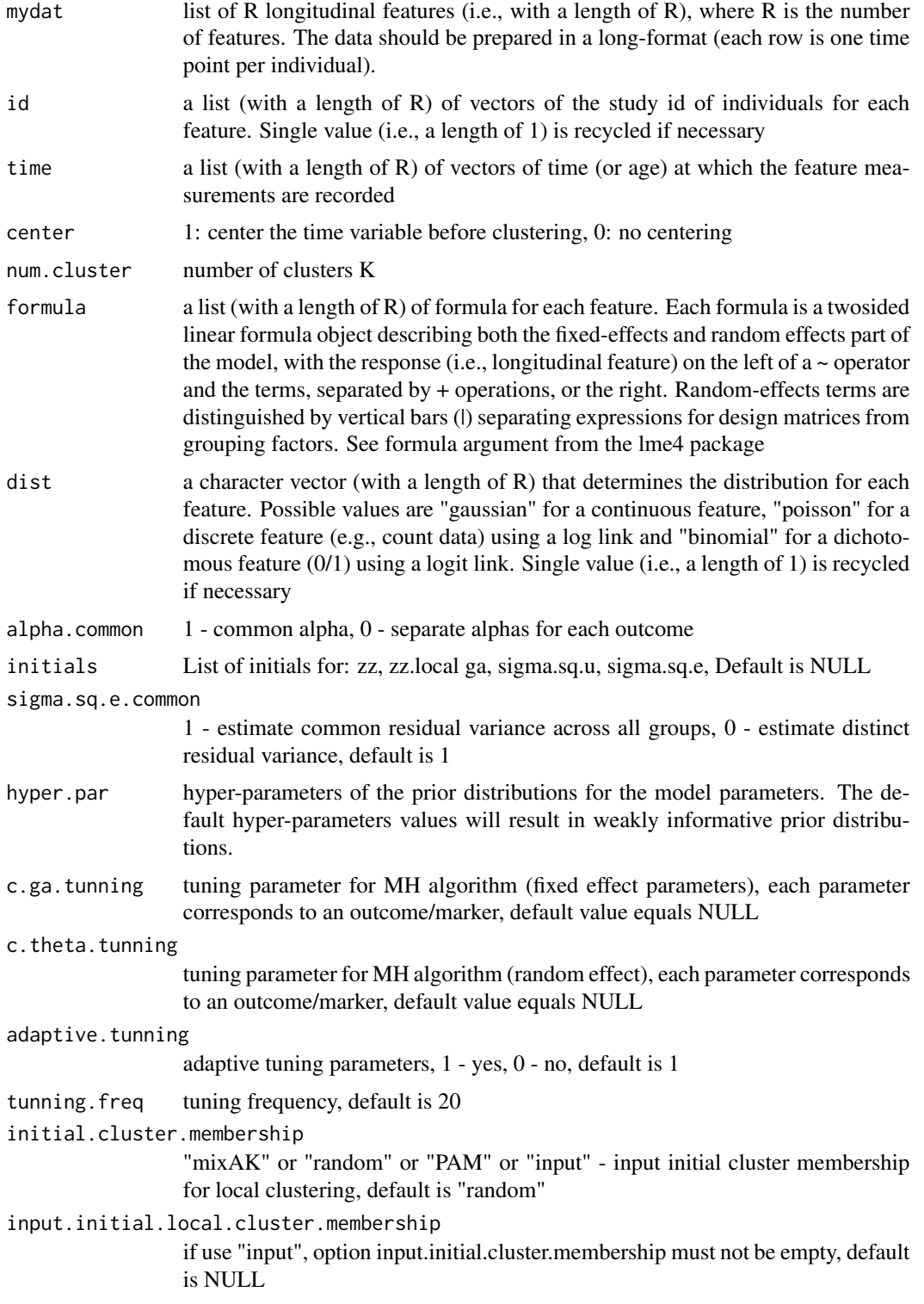

#### <span id="page-4-0"></span>conRes 5

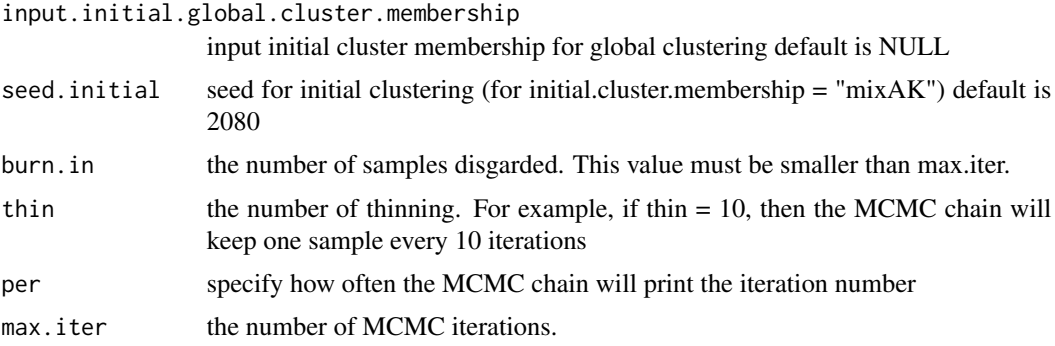

#### Value

Returns a BCC class model contains clustering information

#### Examples

```
# import dataframe
data(epil)
# example only, larger number of iteration required for accurate result
fit.BCC <- BCC.multi (
       mydat = list(epil$anxiety_scale,epil$depress_scale),
       dist = c("gaussian"),
       id = list(epil$id),
       time = list(epil$time),
       formula =list(y \sim time + (1|id)),
       num.cluster = 2,
       burn.in = 3,
       thin = 1,
       per =1,
       max.iter = 8)
```
conRes *conRes dataset*

#### Description

This data sets contains the result that run from BayesT function using epil1 BCC object. The epil1 object was obtained using BCC.multi function

#### Usage

```
data(conRes)
```
#### Format

This is a dataframe with two columns and twenty observations

#### <span id="page-5-0"></span>Examples

data(conRes) conRes

epil *epil dataset*

#### Description

This is epileptic.qol data set from joinrRML

#### Usage

data(epil)

#### Format

This is a dataframe with 4 varaibles and 1852 observations

#### Examples

data(epil) epil

epil1 *epil1 model*

#### Description

This model contains the result that run from BCC.multi function using epileptic.qol dataset in joinrRML package. This model has formula of formula =list(y  $\sim$  time + (1|id))

#### Usage

data(epil1)

#### Format

This is a BCC model with thirty elements

#### Examples

data(epil1) epil1

<span id="page-6-0"></span>

#### Description

This model contains the result that run from BCC.multi function using epileptic.qol dataset in joinrRML package. This model has formula of formula =list(y  $\sim$  time + (1 + time|id))

#### Usage

data(epil2)

#### Format

This is a BCC model with thirty elements

#### Examples

data(epil2) epil2

epil3 *epil3 model*

#### Description

This model contains the result that run from BCC.multi function using epileptic.qol dataset in joinrRML package. This model has formula of formula =list( $y \sim$  time + time2 + (1 + time|id))

#### Usage

data(epil3)

#### Format

This is a BCC model with thirty elements

#### Examples

data(epil3) epil3

<span id="page-7-0"></span>

#### Description

This is an example model which contains the result that run from BCC.multi function using epileptic.qol dataset in joinrRML package. Only used in documented example and tests. Since small number of iterations were used, this model can may not represent the true performance for this method.

#### Usage

data(example)

#### Format

This is a BCC model with thirty elements

#### Examples

data(example) example

example1 *example1 model*

#### Description

This is an example model which contains the result that run from BCC.multi function using epileptic.qol dataset in joinrRML package. Only used the tests. Since small number of iterations were used, this model can may not represent the true performance for this method.

#### Usage

```
data(example1)
```
#### Format

This is a BCC model with thirty elements

#### Examples

data(example1) example1

<span id="page-8-0"></span>model.selection.criteria

*Model selection*

#### Description

A function that calculates DIC and WAIC for model selection

#### Usage

```
model.selection.criteria(fit, fast_version = TRUE)
```
#### Arguments

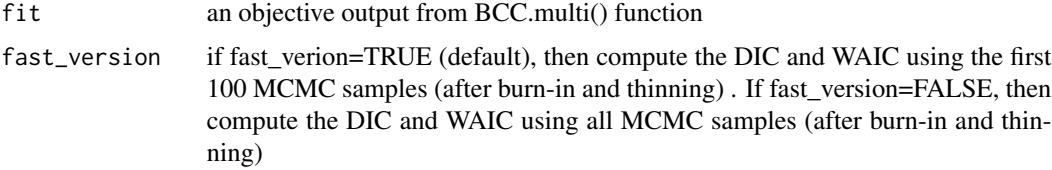

#### Value

Returns the calculated score

#### Examples

```
#import data
data(example1)
fit.BCC <- example1
res <- model.selection.criteria(fit.BCC, fast_version=TRUE)
res
```
PBCseqfit *PBCseqfit model*

#### Description

This model contains the result that run from BCC.multi function using PBC910 dataset in mixAK package

#### Usage

data(PBCseqfit)

#### Format

This is a BCC model with thirty elements

#### Examples

data(PBCseqfit) PBCseqfit

#### plot.BCC *Generic plot method for BCC objects*

#### Description

Generic plot method for BCC objects

#### Usage

## S3 method for class 'BCC'  $plot(x, \ldots)$ 

#### Arguments

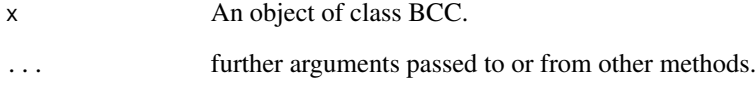

#### Value

Void function plot model object, no object return

#### Examples

# get data from the package data(epil1) fit.BCC <- epil1 plot(fit.BCC)

<span id="page-9-0"></span>

<span id="page-10-0"></span>

#### Description

Generic print method for BCC objects

#### Usage

## S3 method for class 'BCC'  $print(x, \ldots)$ 

#### Arguments

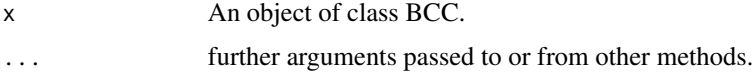

#### Value

Void function prints model information, no object return

#### Examples

```
# get data from the package
data(epil2)
fit.BCC <- epil2
print(fit.BCC)
```
summary.BCC *Generic summary method for BCC objects*

#### Description

Generic summary method for BCC objects

#### Usage

## S3 method for class 'BCC' summary(object, ...)

#### Arguments

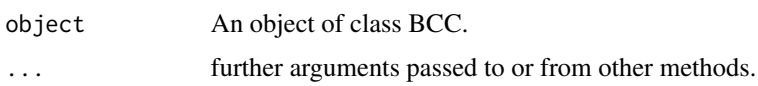

#### 12 traceplot

#### Value

Void function summarize model information, no object return

#### Examples

```
# get data from the package
data(epil2)
fit.BCC <- epil2
summary(fit.BCC)
```
traceplot *Trace plot function*

#### Description

To visualize the MCMC chain for model parameters

#### Usage

```
traceplot(
  fit,
  cluster.indx = 1,
  feature.indx = 1,
 parameter = "PPI",
 xlab = NULL,
 ylab = NULL,
 ylim = NULL,
 xlim = NULL,
  title = NULL
)
```
#### Arguments

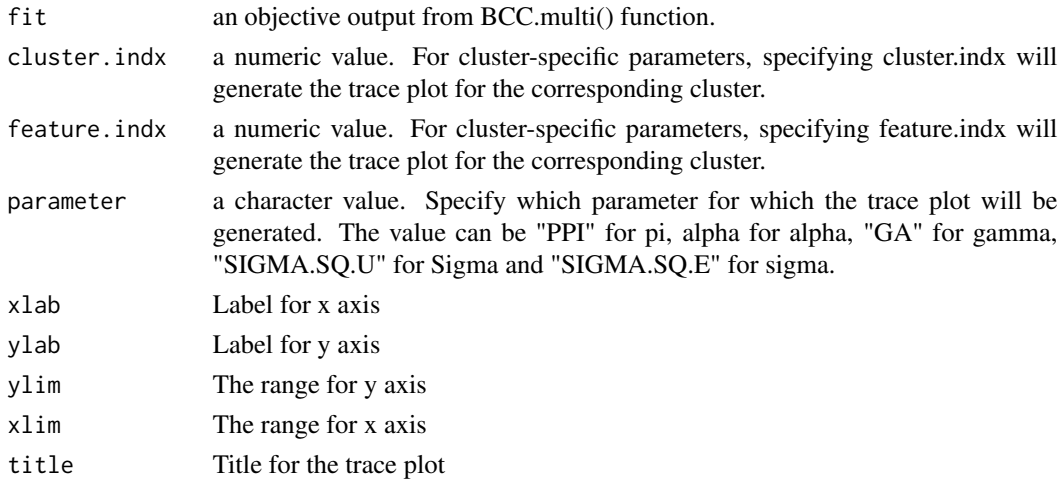

<span id="page-11-0"></span>

#### <span id="page-12-0"></span>trajplot that the contract of the contract of the contract of the contract of the contract of the contract of the contract of the contract of the contract of the contract of the contract of the contract of the contract of

#### Value

void function with no return value, only show plots

#### Examples

```
# get data from the package
data(epil1)
fit.BCC <- epil1
traceplot(fit=fit.BCC, parameter="PPI",ylab="pi",xlab="MCMC samples")
```
trajplot *Trajplot for fitted model*

#### Description

plot the longitudinal trajectory of features by local and global clusterings

#### Usage

```
trajplot(
  fit,
  feature.ind = 1,
 which.cluster = "global.cluster",
  title = NULL,
 ylab = NULL,
 xlab = NULL,color = NULL
)
```
#### Arguments

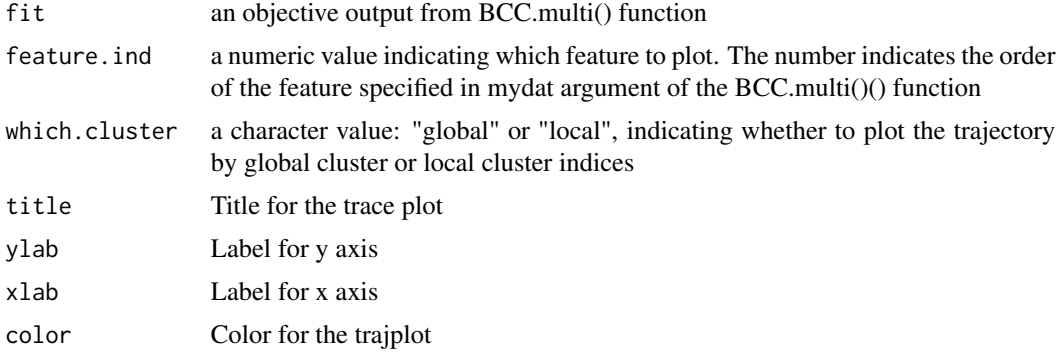

#### Value

A plot object

14 trajplot

#### Examples

```
# get data from the package
data(epil1)
fit.BCC <- epil1
# for local cluster
trajplot(fit=fit.BCC,feature.ind=1, which.cluster = "local.cluster",
         title= "Local Clustering",xlab="time (months)",
         ylab="anxiety",color=c("#00BA38", "#619CFF"))
# for global cluster
trajplot(fit=fit.BCC,feature.ind=1,
         which.cluster = "global.cluster",
         title="Global Clustering",xlab="time (months)",
         ylab="anxiety",color=c("#00BA38", "#619CFF"))
```
# <span id="page-14-0"></span>Index

∗ datasets conRes, [5](#page-4-0) epil, [6](#page-5-0) epil1, [6](#page-5-0) epil2, [7](#page-6-0) epil3, [7](#page-6-0) example, [8](#page-7-0) example1, [8](#page-7-0) PBCseqfit, [9](#page-8-0) BayesT, [2](#page-1-0) BCC.multi, [3](#page-2-0) conRes, [5](#page-4-0) epil, [6](#page-5-0) epil1, [6](#page-5-0) epil2, [7](#page-6-0) epil3, [7](#page-6-0) example, [8](#page-7-0) example1, [8](#page-7-0) model.selection.criteria, [9](#page-8-0) PBCseqfit, [9](#page-8-0) plot.BCC, [10](#page-9-0) print.BCC, [11](#page-10-0) summary.BCC, [11](#page-10-0) traceplot, [12](#page-11-0) trajplot, [13](#page-12-0)